# **SVQ for IT Users (ITQ) — Level 3 (SCQF Level 6) Unit Title**: **Website Software Unit Code:** F9D5 04 **Credit points: 5**

**Description:** This is the ability to use a software application designed for planning, designing and building websites.

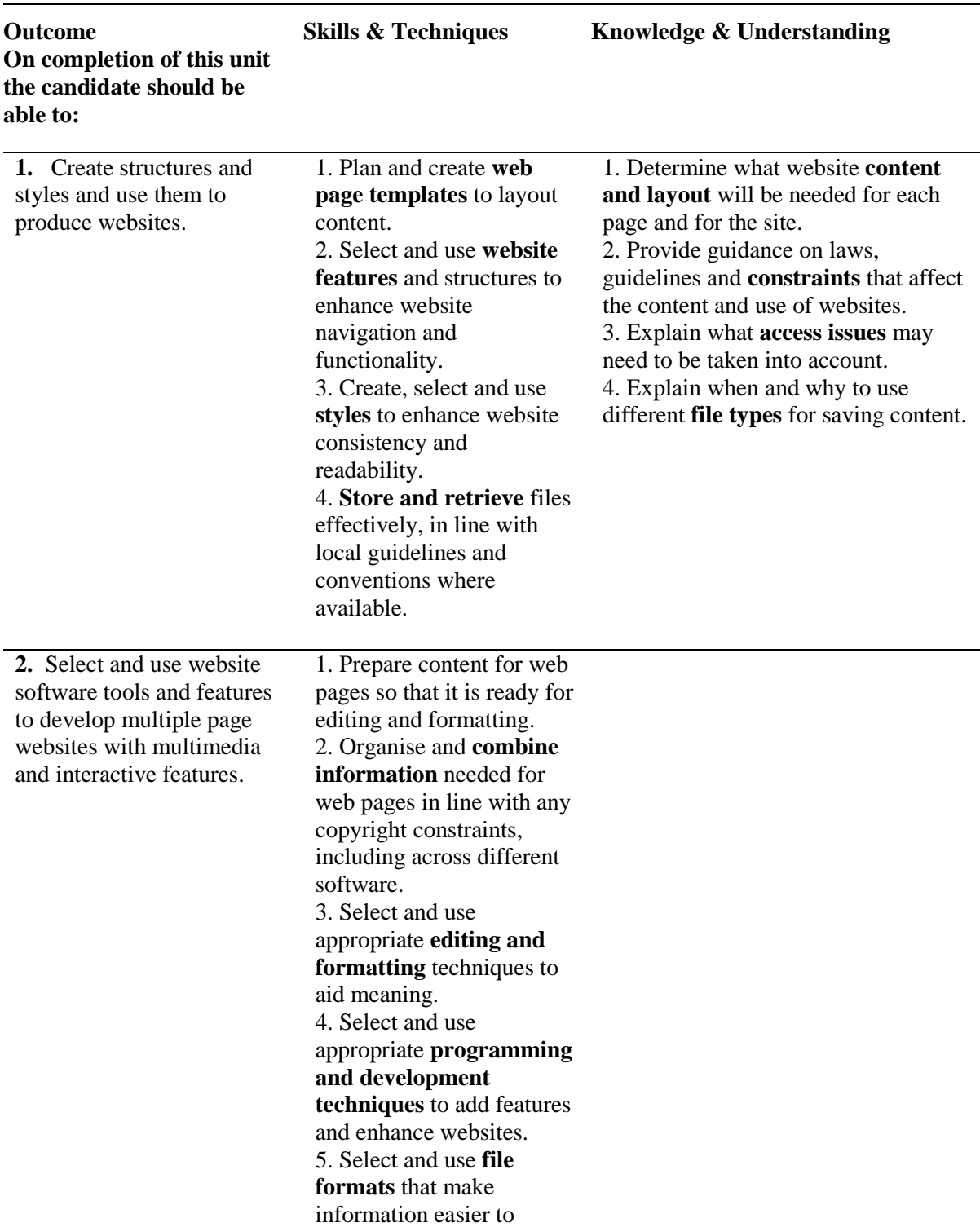

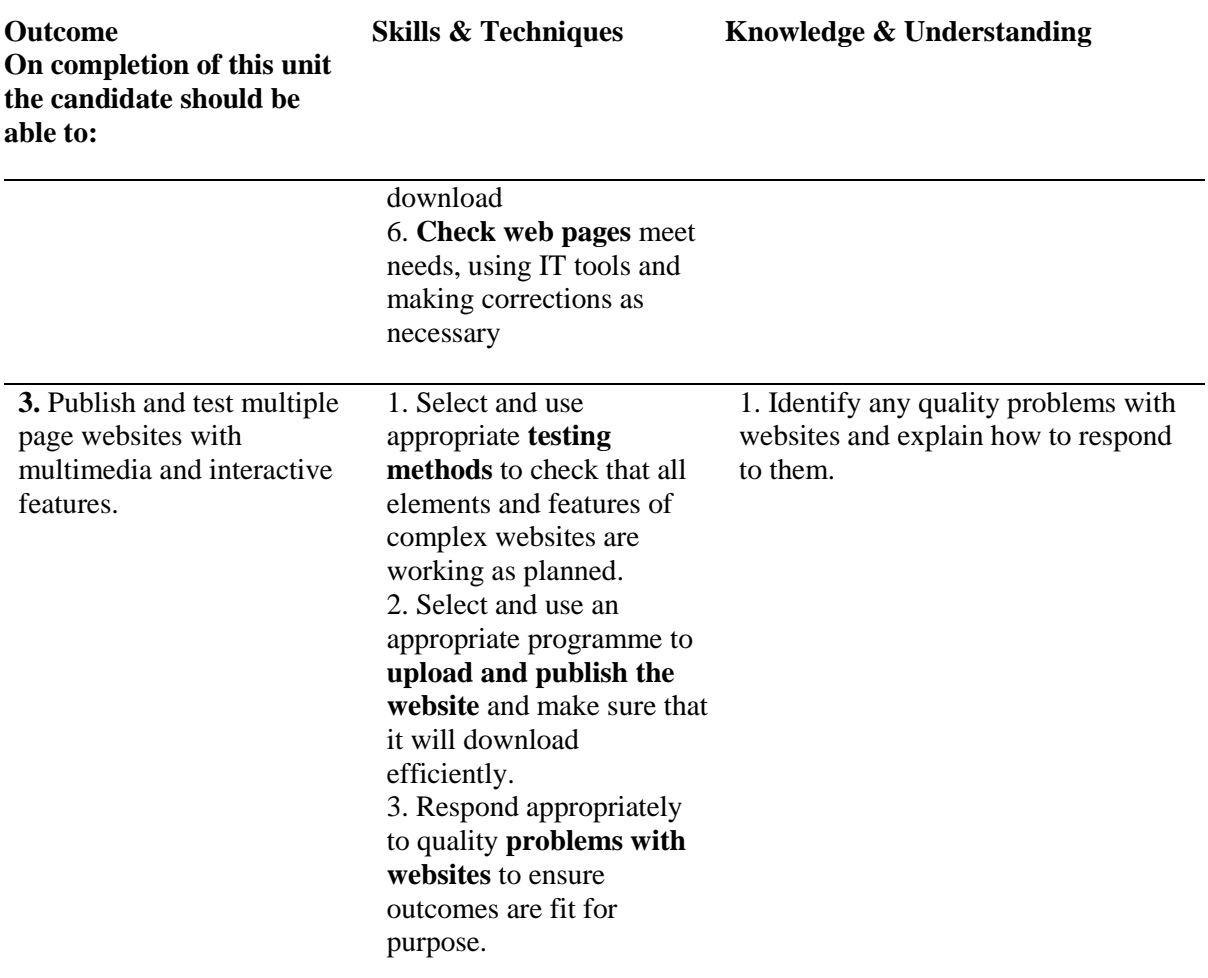

Note: The **emboldened** items are exemplified in the Support Notes

### **Evidence Requirements**

Completion of a portfolio (manual, electronic or combination) to cover all of the Skills and Techniques and Knowledge & Understanding points stated above. The evidence generated should adhere to the Assessment Strategy for this Award and encompass a range of evidence types.

#### **NB: It is possible to achieve this unit by Accreditation of Prior Achievement (APA), however, the relevant evidence must be referenced within the portfolio**

#### **General information**.

This unit equates to NOS (National Occupational Standards for IT Users 2009) code WS: Website Software Level 3 Unit which has a stated number of credits = 5 at level 3 and a Notional Guided Learning Hours  $= 40$  on the QCF ITQ framework.

## **GUIDANCE ON EXAMPLES OF EVIDENCE**

#### **Outcomes 1 – 3**

A project including evidence generated in the planning and production of a shopping website linked to a product information and stock control database. Personal and witness testimony statements could be included together with initial sketches/drawings, storyboard etc. produced for the initial planning stages, screenshots of the product information and stock control database and access to the finished project.

To assess competence in the knowledge and understanding sections for all of the outcomes a knowledge test in the form of a Multiple Choice Question paper (say 16 - 20 questions) or candidate statement or expert witness testimonial statements or a semi structured interview could be employed. Either one or a combination of these methods would be appropriate. If oral questioning techniques are employed it is essential to keep a record of the questions asked together with a record in a suitable format the candidate's responses to these for evidence purposes.